## **ТРИ ПЕСНИ**

APKO

E SAMO

В переложении для семиструиной гитары

**ГОСУДАРСТВЕННОЕ** ЗЫКАЛЬНОЕ ИЗДАТЕЛЬСТВО Moczan-1953

## **ГАНЬЗЯ**

Украинская песня

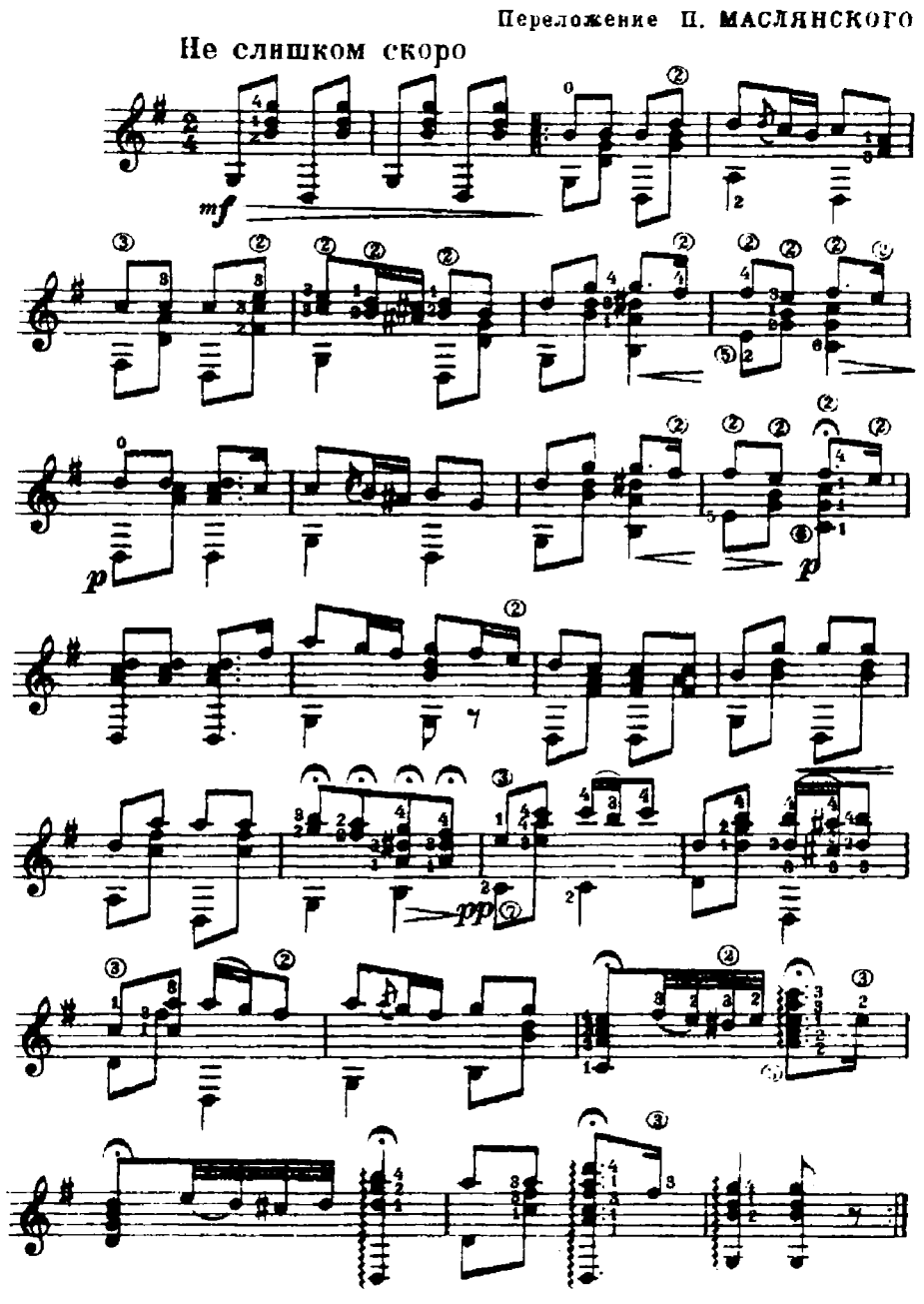

M. 23754

HE БРАНИ МЕНЯ РОДНАЯ

Русская песня

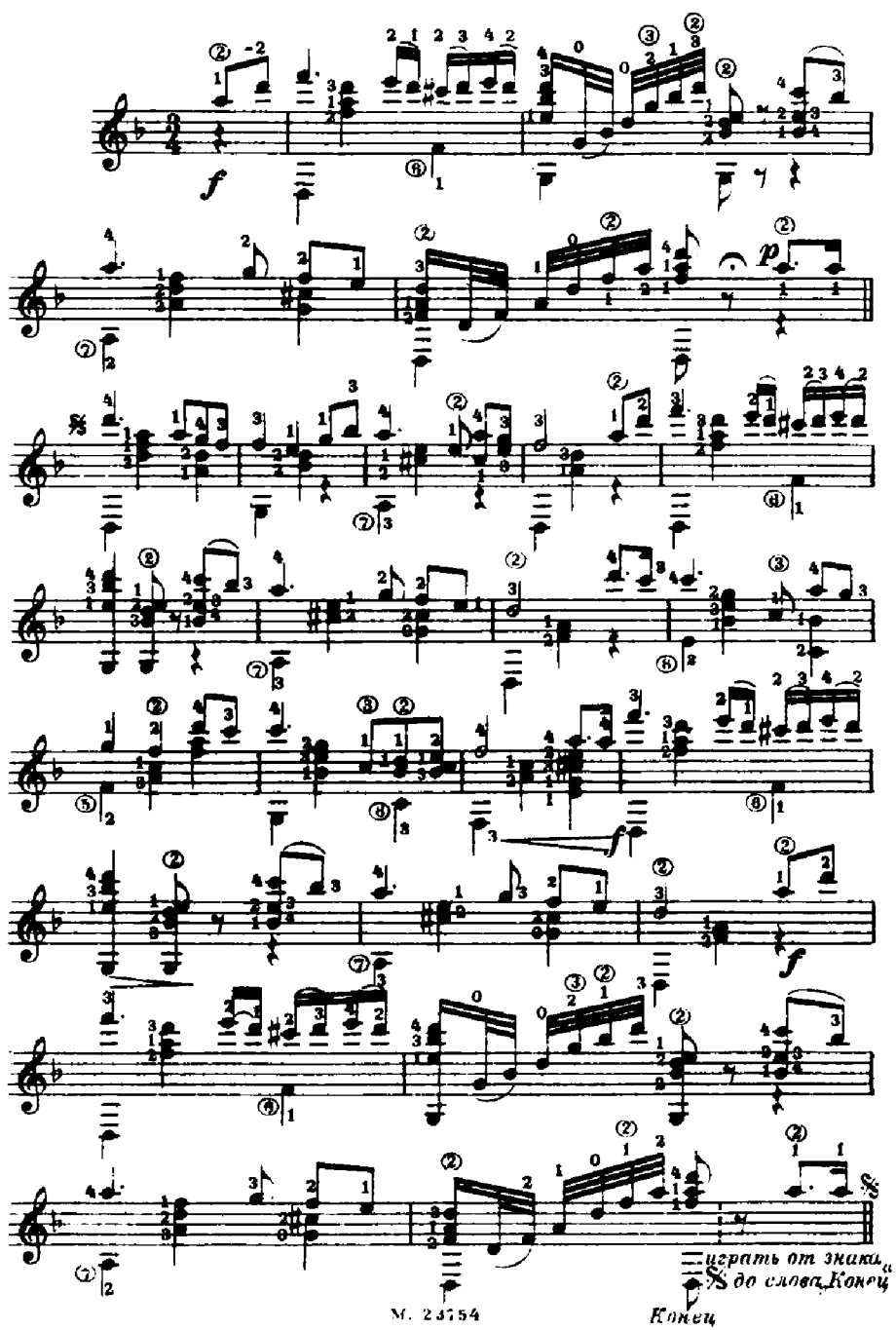

## полоска

## Русская песня

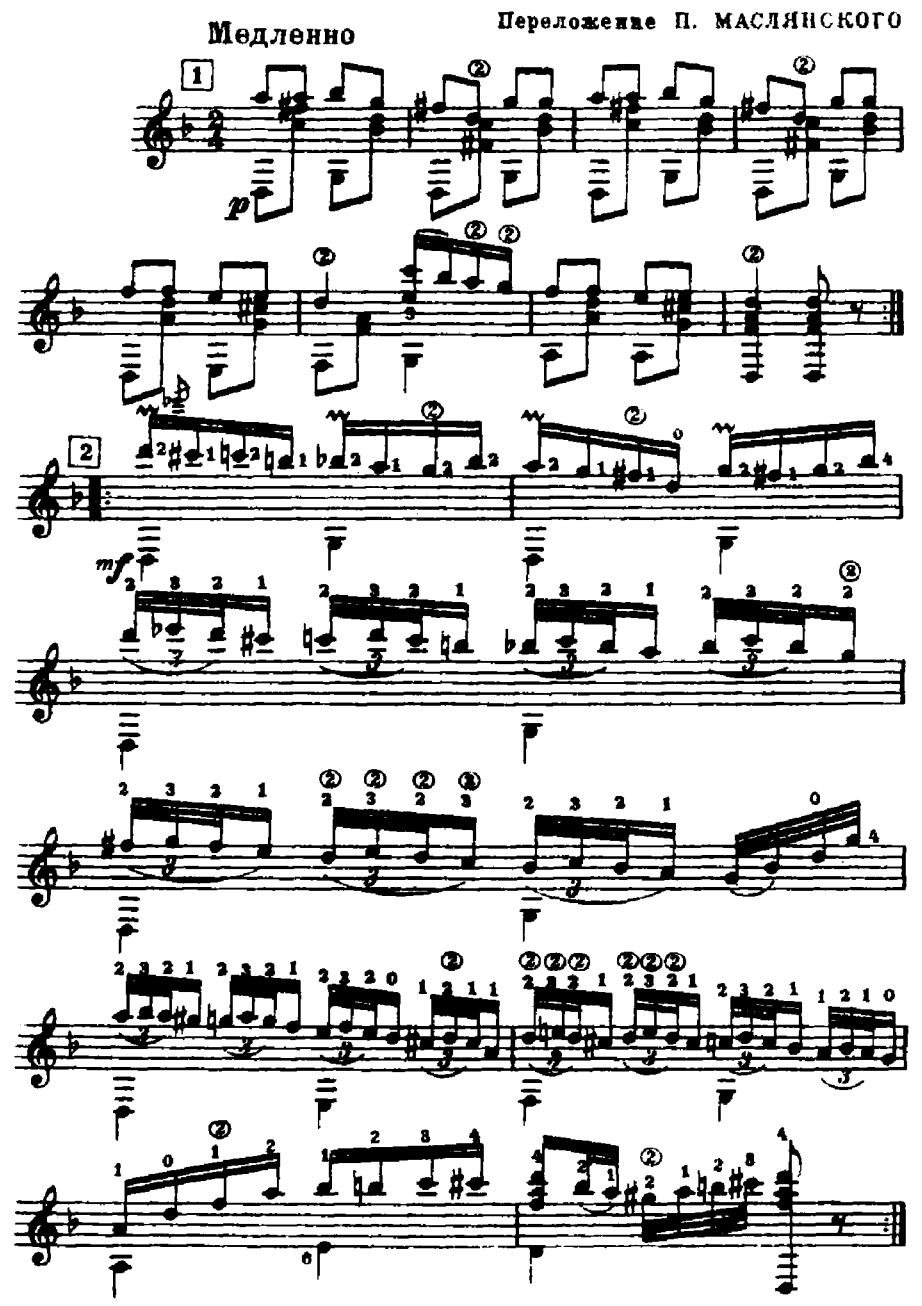

N 20154

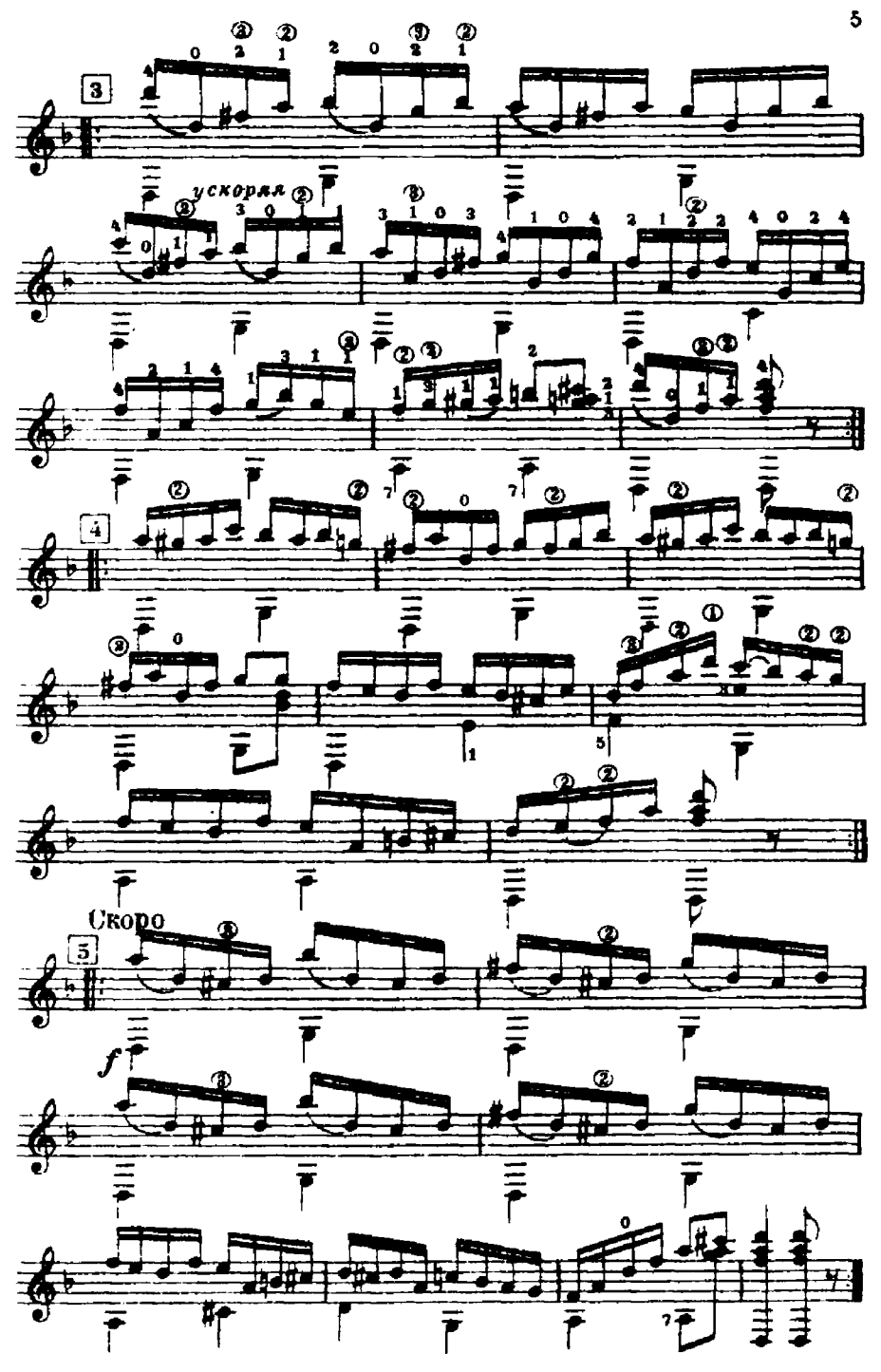

M. 23754